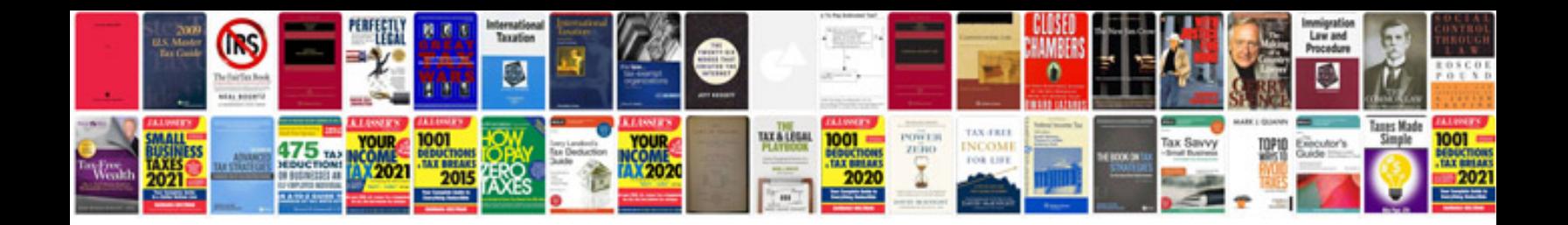

**Heracell 150 manual** 

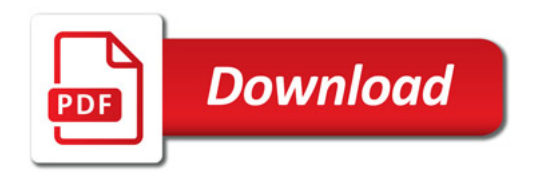

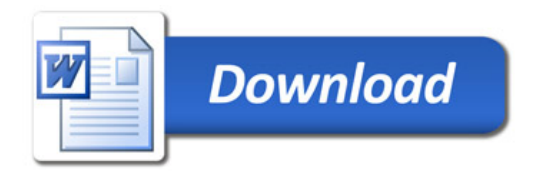